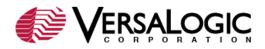

March 1, 2019

## Product Advisory #1751 EPM-16 (Tomcat)

This is an addendum to Product Advisory #1471 (attached). Some Revision 1.00 products may also be affected by **Issue 1**. Fielded units that exhibit the symptoms described should be returned to VersaLogic using the RMA process, for upgrading (component change).

Also, there have been additional BIOS updates released for this product since Product Advisory #1471 was published. These BIOS updates are compatible with Revision 1.00 boards. If desired, the BIOS on Revision 1.00 boards may be updated in the field using these <u>BIOS Utilities and Instructions</u>.

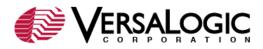

February 17, 2015

January 30, 2019 - Revised to include rev 1.00 products

# Product Advisory #1471 EPM-16 (Tomcat)

This is a formal notification that a product supplied by VersaLogic Corporation is being revised. Our records indicate that your company has purchased this product.

Please read this notice thoroughly to determine what impact this change may have on you with regard to your currently owned product or future purchases from VersaLogic.

| Product    | Description                    | Old Revision Level | New Revision Level |
|------------|--------------------------------|--------------------|--------------------|
| VL-EPM-16E | "Tomcat" Single Board Computer | 1.00               | 1.01               |
| VL-EPM-16F | "Tomcat" Single Board Computer | 1.00               | 1.01               |
| VL-EPM-16S | "Tomcat" Single Board Computer | 1.00               | 1.01               |
| VL-EPM-16V | "Tomcat" Single Board Computer | 1.00               | 1.01               |
| VL-EPM-16E | "Tomcat" Single Board Computer | 2.00               | 2.01               |
| VL-EPM-16F | "Tomcat" Single Board Computer | 2.00               | 2.01               |
| VL-EPM-16S | "Tomcat" Single Board Computer | 2.00               | 2.01               |
| VL-EPM-16V | "Tomcat" Single Board Computer | 2.00               | 2.01               |

## Affected Products

## Background

**Issue 1:** A condition has been identified that causes some VL-EPM-16 boards to occasionally "hang" or "lock-up" during use. These events are very rare, and have occurred with a very small subset of these boards, typically after 10+ hours of being on, and only while running certain user application software that creates unusual stresses on the processor power supply.

**Issue 2:** CMOS boot order settings are not executed properly after a removable device has been removed from the system. For example, a fixed CompactFlash drive can disappear from the boot order when a lower priority boot device is removed.

## Changes Made to Product

**Issue 1:** The values of two components have been adjusted slightly in order to increase the noise immunity of the CPU power supply. This change eliminates the rare condition noted, and does not impact operation of the product in any other way.

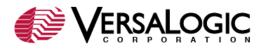

**Issue 2:** The BIOS has been updated from 1.00 to 1.01 to resolve the boot device issue described above, and several other minor issues. See the BIOS Reference and Downloads section of the <u>Tomcat Reference and Support page</u> for a detailed list of all changes.

#### **Customer Impact**

**Issue 1:** Customers that have not experienced this issue will see no impact. Customers that have experienced this issue will no longer see any occurrences with rev 2.01 boards.

**Issue 2:** The updated BIOS resolves the boot device order issue. Customers that have not experienced this issue will see no impact.

#### **Fielded Units**

**Issue 1:** Fielded units that have not exhibited this condition should remain in service. Fielded units that exhibit the symptoms described above should be returned to VersaLogic using the RMA process, for upgrading.

**Issue 2:** Unless fielded units are experiencing problems with the boot device order, there is no reason to update the BIOS on existing products. If desired, boards may be updated using these <u>BIOS Utilities and Instructions</u>.

### **Future Shipments**

For most EPM-16 models, rev 2.01 boards will begin shipping in late March 2015.

### Additional Information

For additional information or assistance related to this change, please contact VersaLogic Customer Support at <u>Support@VersaLogic.com</u> or call (503) 747-2261.